# **365 bet**

- 1. 365 bet
- 2. 365 bet :apostas com cash out
- 3. 365 bet :lampions bet baixar app

## **365 bet**

Resumo:

**365 bet : Descubra a adrenalina das apostas em mka.arq.br! Registre-se hoje e desbloqueie vantagens emocionantes com nosso bônus de boas-vindas!**  contente:

1 Se você aceitar o bônus e depositar R100 na 365 bet Conta de Jogador, este R 100 será o u Saldo de Dinheiro. BET.co.za corresponderá ao seu depósito e R 100% será creditado no seu Balanço de Bônus. Os dinheiros são apostados no saldo de dinheiro; se você fizer aposta e ganhar R 20, o saldo em 365 bet dinheiro será R 120. Termos de bônus - Bet :-term

Conta (geralmente um mínimo de US R\$ 10). Com uma aposta sem risco, se a sua sta vencer, você manterá seus ganhos como qualquer outra aposta. O que é uma Aposta rtiva 'Sem Riscos'? - Forbes forbes : apostando. apostas sem

### **365 bet :apostas com cash out**

c Play - uma empresa especializada na produção em 365 bet caça–níqueis para famílias com rsonagens e temas bonitoes que Atraem à todos!A principal razão pela qual muitas amaram este game foi porque ele oferece algumas características bônus verdadeiramente ãopica também... Jogue jogos De Stt:gatesa OfOliMpôs por Parimatch pari/mash\_bet (in : asino SeLO ) as Cadéias PortáteIS do Nolí mpo ou Ghost in Stparta não estão jogáveis no

## **365 bet**

No mundo dos jogos e das apostas esportivas, o **app Bet36t** emergiu como uma das opções mais completas e confiáveis do mercado. Oferecendo uma variedade de esportes e mercados, além de promoções exclusivas e um serviço de streaming em 365 bet direto, este aplicativo se tornou o preferido por milhares de usuários em 365 bet todo o mundo. Neste artigo, você descobrirá tudo o que precisa saber sobre o **bet36t app**, desde a 365 bet utilização até como fazer a instalação em 365 bet seu dispositivo.

#### **365 bet**

O **app Bet36t** é um aplicativo de apostas esportivas oferecido pela famosa e renomada casa de apostas **Bet365**. Com uma excelente reputação no mercado e regulamentada pelas principais entidades licenciadoras, essa empresa possui milhões de usuários em 365 bet todo o mundo, garantindo confiança e segurança nas operações. O aplicativo oferece uma ampla variedade de esportes, competições nacionais e internacionais, além de opções de apostas em 365 bet tempo real e promoções exclusivas.

### **Como Baixar e Instalar o Bet36t App**

Para começar a utilizar o **app Bet36t**, é preciso, primeiramente, baixar e instalá-lo no seu dispositivo móvel. Aqui estão as instruções completas para realizar esse procedimento:

- 1. Abra o navegador de internet em 365 bet seu dispositivo móvel e acesse o {nn}.
- 2. Role a página até encontrar o link **"Todos os aplicativos da Bet365"** e clique nesse link.
- 3. Selecione o **" bet36t app"** e inicie o download.
- 4. Após o download do aplicativo, habilite a instalação de arquivos de origem desconhecida nas configurações do seu dispositivo.
- 5. Clique no arquivo baixado e inicie o processo de instalação do aplicativo.
- 6. Após a conclusão da instalação, clique no ícone do aplicativo e realize o cadastro ou faça login se já possuir uma conta.

#### **Principais Características do Bet36t App**

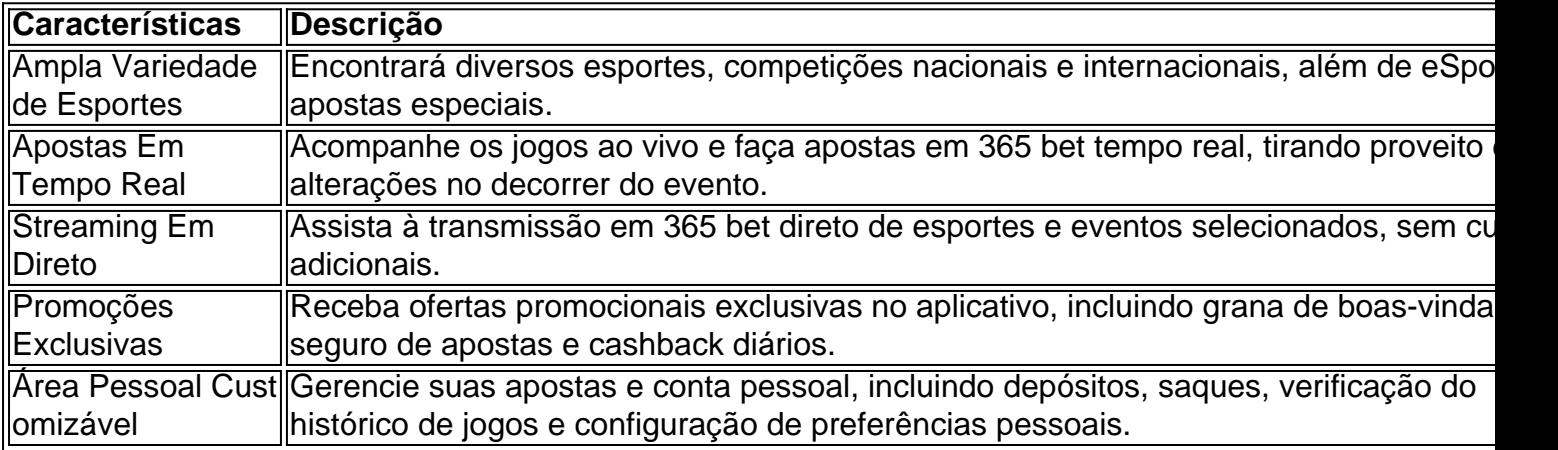

#### **Comece a Usar o Bet36t App Agora Mismo**

Com essa orientação completa, está pronto para aproveitar todo o potencial do **{nn}**. Registre-se, faça 365 bet primeira , entre no mundo do entretenimento e das apostas esportivas e aumente suas chances de ganhar apostando na 365 bet equipa favorita ou no desporto predilecto!

#### **"Perguntas Frequentes - FAQ"**

#### **Após downloadar o arquivo Bet36t apk, é preciso habilitar a instalação de aplicativos de origem desconhecida nas configurações de seu dispositivo móvel para o aplicativo ser instalado?**

Sim, é necessário habilitar a instalação de aplicativos de origem desconhecida nas configurações do seu dispositivo. Para fazer isso, basta segui-los abaixo:

- 1. Abra a configuração do seu celular;
- 2. Selecione o item "Segurança" ou "Privacidade";
- 3. Localize a opção "Permitir Fontes Desconhecidas" ou "Instalação de Aplicativos de Origem Desconhecida" e mova o botão para ativar essa configuração;
- 4. Confirme a solicitação que aparecer;\ Após ativar essa configuração, instale seu aplicativo. Não se esqueça de desativar essa função quando tiver concluido a instalação.

## **365 bet :lampions bet baixar app**

Os militares russos alegaram ter capturado cinco aldeias na região de Kharkiv, fronteira com a Ucrânia como parte da nova ofensiva e as autoridades ucranianas disseram que estavam repelindo os ataques.

A Rússia começou seu ataque surpresa na sexta-feira, fazendo dois ataques no norte da Ucrânia nesta Sexta feira (26) 365 bet que o presidente Volodymyr Zelensky chamou de uma "nova onda das ações contraofensiva" pela Russia.

O objetivo não é claro, mas Moscou pode estar tentando criar uma zona tampão para reduzir os ataques ucranianos no território russo ou tentar desgastar e desviar a atenção das forças já escassamente esticadas de Kiev.

Em um comunicado, o Ministério da Defesa russo afirmou que uma nova organização militar chamada Sever (Norte) havia "libertado" várias aldeias.

"Como resultado de operações ofensivas, as unidades do Grupo Sever das Forças libertaram Borisovka gurtsovo Pletenevca Pylnaya e Strelechya", disse o comunicado.

As forças ucranianas, por 365 bet vez disse que continuou os esforços para repelir o intensificado ataques russos enquanto centenas de civis ucraniano foram evacuados da região do norte Kharkiv.

O chefe da Administração Militar Regional de Kharkiv, o ucranianoOleh Syniehubov contestou que as cinco aldeias na região foram capturada 365 bet um comunicado neste sábado.

"Os combates pesados continuam 365 bet Strilecha, Pylyna e Borysivka na área de Oliynykove. Os confrontos prosseguem nas áreas dos assentamentos que estavam realmente no 'zona cinzenta' [...] Não há ameaça para uma operação terrestre por Kharkev ". As Forças da Defesa estão fazendo todo o possível pra manter suas posições." Todas as agências governamentais trabalham lá", disse Syniehubov

A zona cinzenta representa território atualmente contestado, 365 bet vez de estar sob controle russo ou ucraniano.

Pelo menos três pessoas morreram como resultado dos ataques russos na região de Kharkiv durante a noite, segundo o chefe da administração militar.

Os esforços recentes da Rússia têm sido focados 365 bet grande parte no leste, onde se aproveitou de mão-deobra ucraniana e escassez do armamento para fazer pequenos avanços. Suas forças atacaram Kharkiv região após a invasão completa começou na 2024 mas foram forçados fora numa contraofensiva ucraniano mais tarde naquele ano sm

Em um desenvolvimento separado, houve uma breve explosão de fogo na refinaria Volgograd (a maior no sul da Rússia), após o ataque ucraniano com drones durante a noite até domingo. "Na noite de 12 maio, as forças da defesa aérea e guerra eletrônica repeliram um ataque UAV no território do Volgogrado", disse Andrey Bocharov 365 bet uma postagem na Telegram.

"Como resultado das consequências de um acidente com o UAV, depois da explosão do veículo aéreo 365 bet seguida a uma operação foi disparado fogo no local onde ocorreu Refinaria Volgograd", disse ele.

O fogo foi extinto e não houve vítimas, disse ele.

Author: mka.arq.br Subject: 365 bet Keywords: 365 bet Update: 2024/8/5 11:43:31